**2 b0ll** 

//\*gupiaosky\*/books/16908.html<br>|<br>| sky\*/books/6188.html 股入门100\*://\*gupiaosky\*/books/6188.html精品电子书《股票操作教程》\*://\*gupia osky\*/books/6038.html26<sup>o</sup> K 528.html (39 ) \* //\*gupiaosky\*/books/16879.html \* //\*gupiaosky\*/books/16746.html \* //\*g \* //\*gupiaosky\*/books/16746.htmlK 106 upiaosky\*/books/17242.html

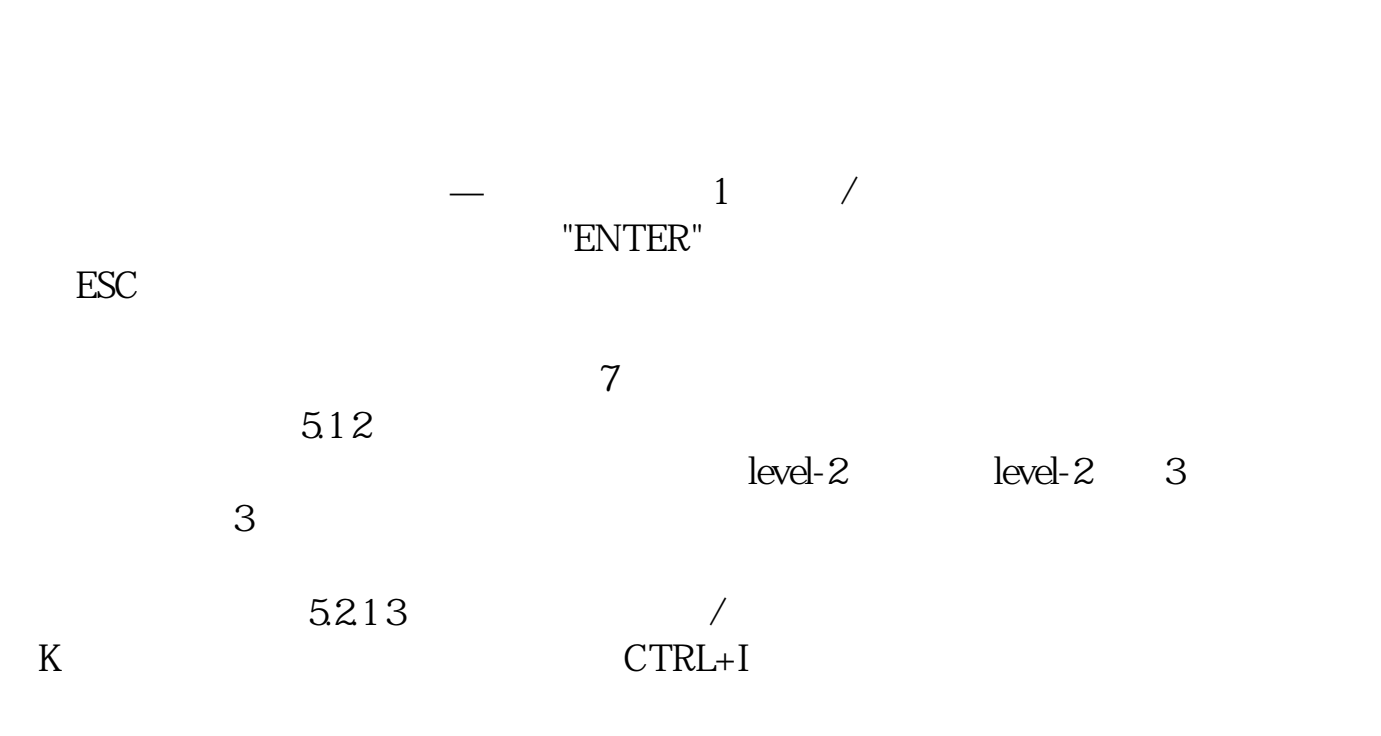

**三、在大智慧软件中如何复制k线图、分时走势图?**

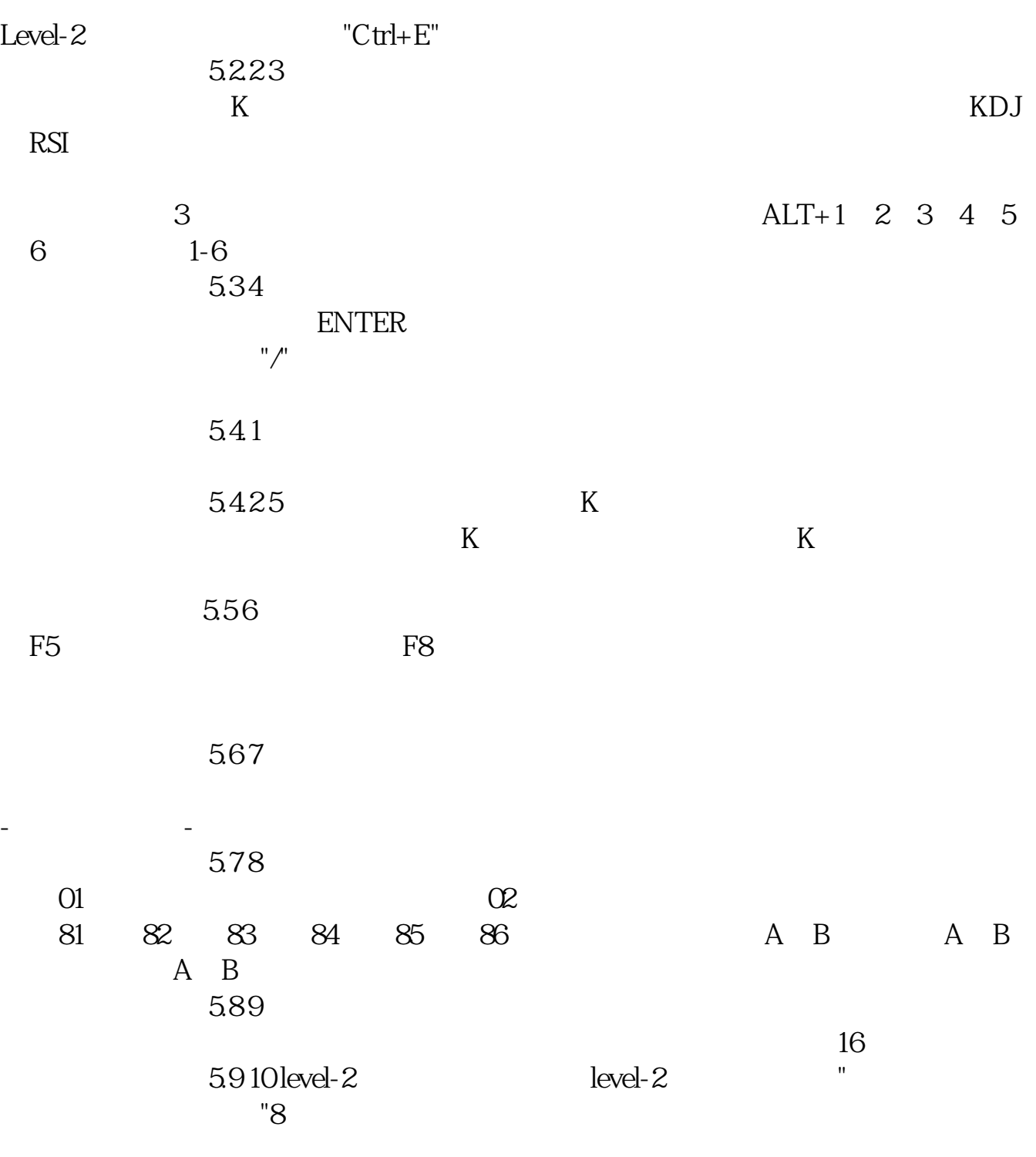

 $K$  5.10

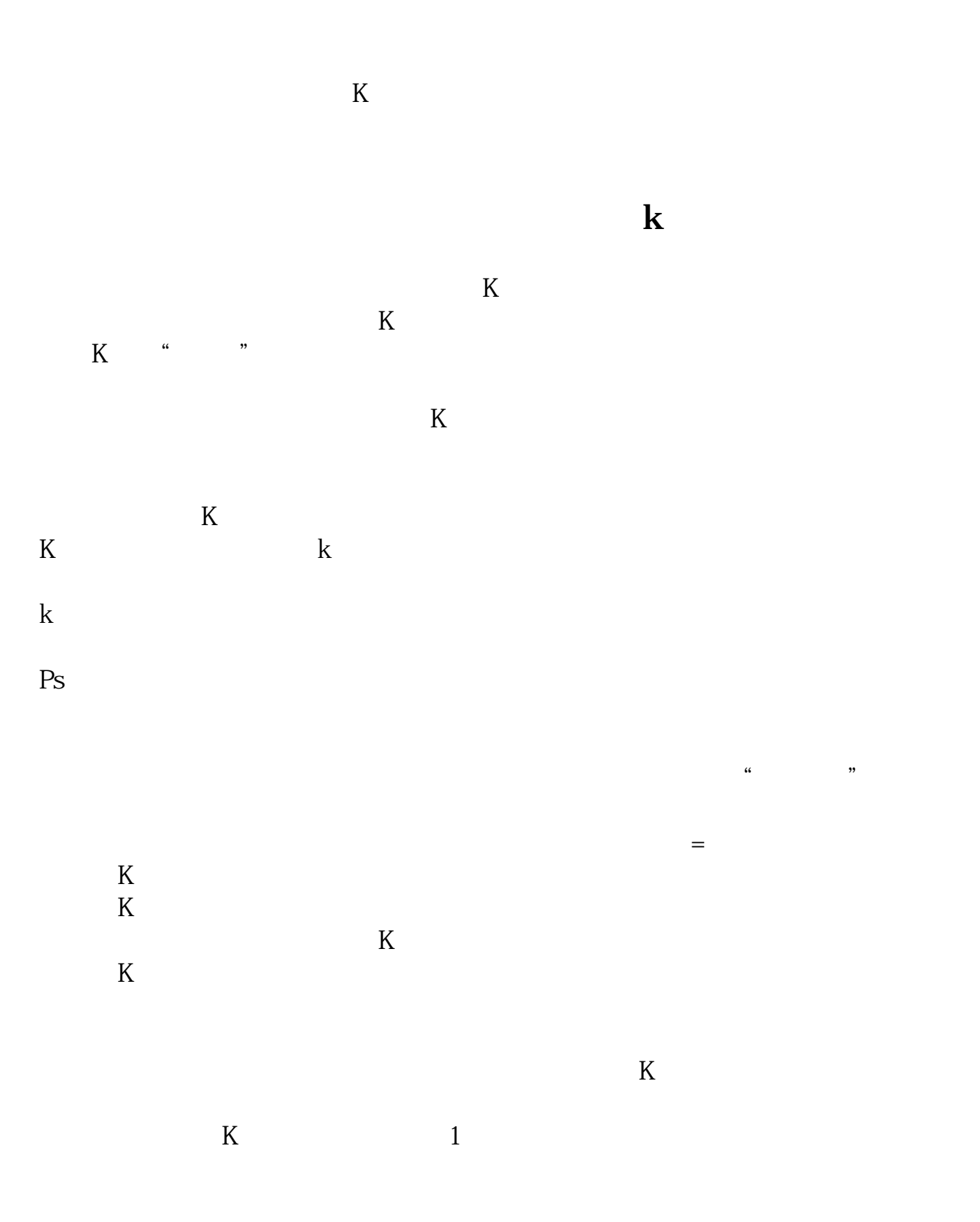

 $2<sub>l</sub>$ 

2022-09-07

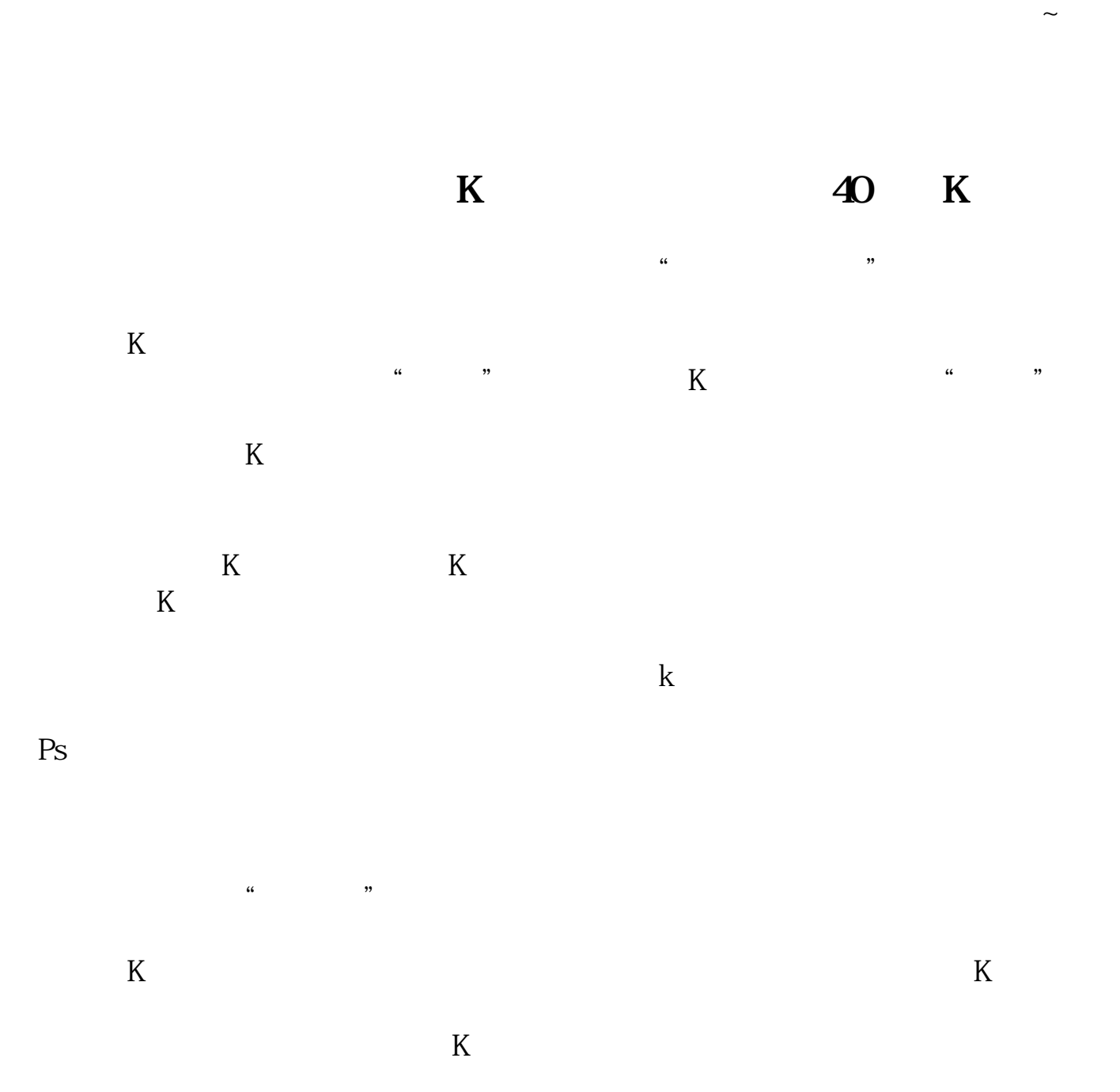

 $\sqrt{a}$ 

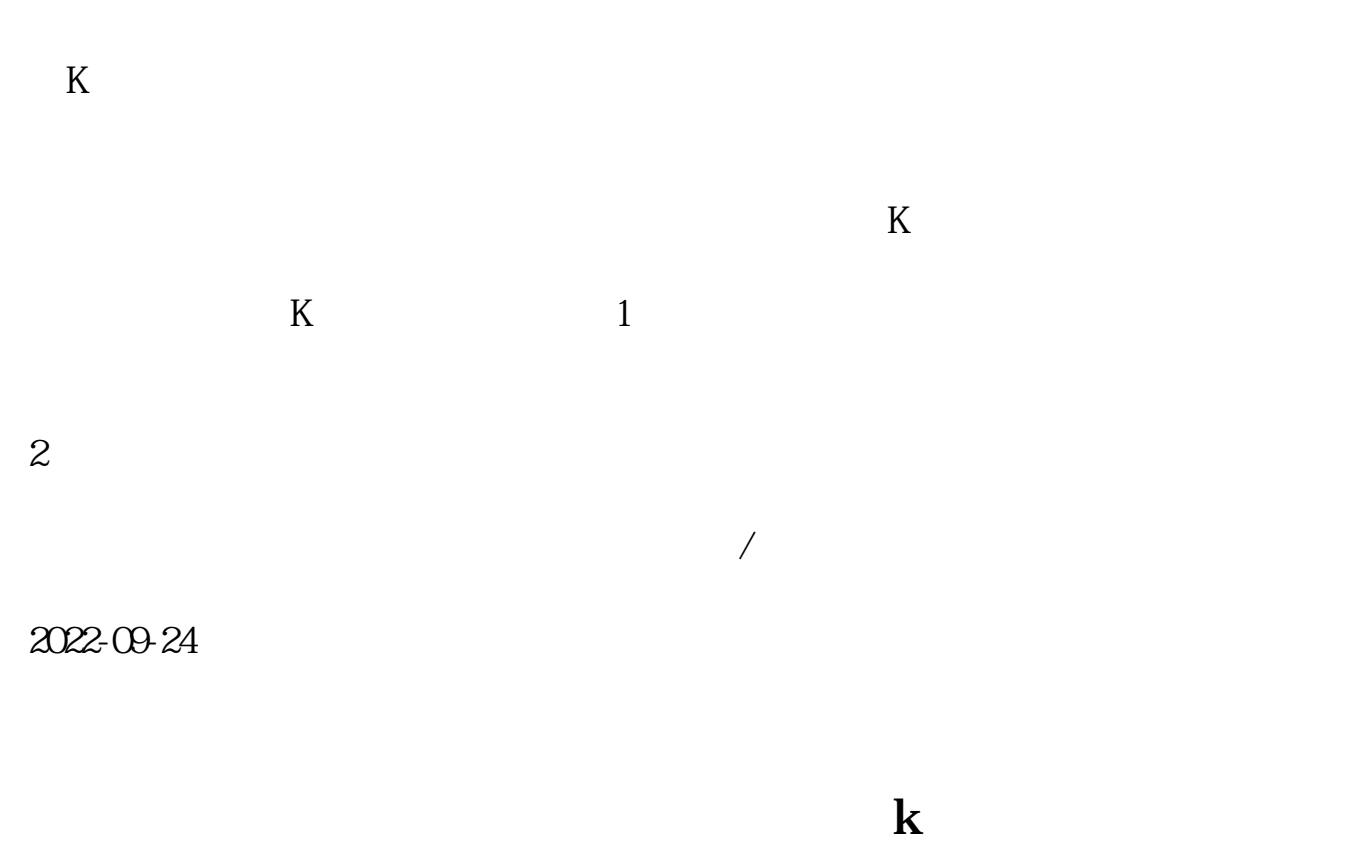

 $\sim$ 

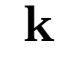

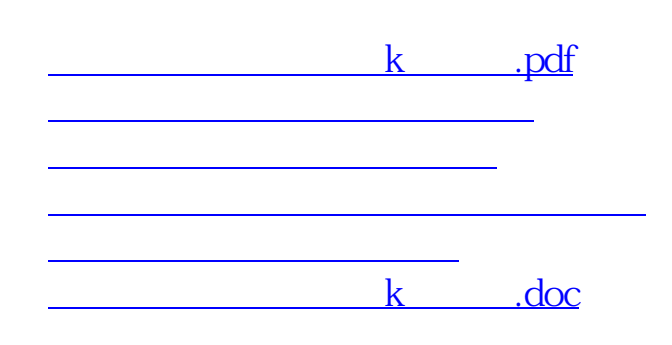

 $\mathbf{k}$  , and  $\mathbf{k}$  , and  $\mathbf{k}$  , and  $\mathbf{k}$  , and  $\mathbf{k}$ 

<https://www.gupiaozhishiba.com/article/22135644.html>